```
Des Electronique
```
## [Arduino : Des Electronique](http://sciences-du-numerique.fr/projet-arduino-pour-la-specialite-isn/de-electronique/41)

[Code source Des Electronique](http://sciences-du-numerique.fr/projet-arduino-pour-la-specialite-isn/code-source-du-de-electronique/58)

## [deslectronique.ino](http://chanterie37.fr/fablab37110/doku.php?do=export_code&id=start:arduino:des-electronique&codeblock=0)

```
//La constante ECART permet de régler la sensibilité du dispositif :
// il faut une différence de valeur de luminosité supérieure à ECART
pour
//déclencher le dé. La constante TEMPO définit le temps d'allumage du
dé.
const int ECART=100;
const int TEMPO=2000;
//La fonction setup est exécutée une fois au démarrage du module.
void setup(){
/*L'instruction randomSeed permet d'initialiser le générateur aléatoire
avec une valeur au hasard.
La valeur au hasard est obtenue en lisant la valeur sur la broche
analogique 1 : cette broche
n'étant pas connectée, elle capte « un peu tout ce qui passe dans l'air
» et la valeur retournée
fluctue aléatoirement. Si on ne fait pas cela l'instruction random
utilisée ci-après retourne
toujours la même séquence de nombres à chaque redémarrage du module
Arduino.
*/
     randomSeed(analogRead(1));
//Les broches sur lesquelles sont branchées les LED sont mises en mode
OUTPUT.
    for(int i=2; i<=8; i++) {
         pinMode(i,OUTPUT);
     }
}
//La fonction loop est exécutée en boucle.
void loop(){
//On capte 2 valeurs de luminosité à 100 ms d'intervalle.
    int luminositel=analogRead(0);
```

```
 delay(100);
    int luminosite2=analogRead(0);
/*Ce test permet de déclencher le dé si la différence de luminosité
entre les deux valeurs captées est supérieure à ECART.
Cela se produit lorsque luminosite2 est supérieur à luminosite1 de plus
de ECART, donc lorsque le capteur passe de l'ombre
 à la lumière de façon significative.
*/
     if(luminosite2-luminosite1>ECART){
//On affiche sur les LED un nombre au hasard entre 1 et 6.
//Note : l'instruction random(a,b) renvoie un nombre entier aléatoire
compris entre a inclus et b exclu,
//c'est pourquoi on écrit random(1,7) pour
//avoir un nombre au hasard entre 1 et 6.
         afficheDe(random(1,7));
//Les LED restent allumées durant TEMPO ms puis le dé s'éteint
         delay(TEMPO);
         eteintDe();
     }
}
/*Le rôle de cette fonction est d'allumer les LED correspondant au
nombre passé en paramètre.
La mise en HIGH des bornes est effectuée selon le schéma de montage des
LED sur les bornes
 2 à 8 du module Arduino.*/
void afficheDe(int nombre){
    if(</math> nonbre==1) <math>\{</math> digitalWrite(5,HIGH);
     }
    if(</math> nonbre==2) { digitalWrite(2,HIGH);
         digitalWrite(8,HIGH);
     }
    if(nonbre==3) digitalWrite(2,HIGH);
         digitalWrite(5,HIGH);
```
digitalWrite(8,HIGH);

```
 }
    if(nonbre==4) digitalWrite(2,HIGH);
          digitalWrite(4,HIGH);
          digitalWrite(6,HIGH);
          digitalWrite(8,HIGH);
     }
    if(nombre==5){
          digitalWrite(2,HIGH);
          digitalWrite(4,HIGH);
          digitalWrite(6,HIGH);
          digitalWrite(8,HIGH);
          digitalWrite(5,HIGH);
     }
    if(</math> nonbre==6<math>)</math> { digitalWrite(2,HIGH);
          digitalWrite(3,HIGH);
          digitalWrite(4,HIGH);
          digitalWrite(6,HIGH);
          digitalWrite(7,HIGH);
          digitalWrite(8,HIGH);
     }
}
//Dans cette fonction toutes les LED utilisées pour le dé sont
éteintes.
void eteintDe(){
    for(int i=2; i<=8; i++) {
          digitalWrite(i,LOW);
     }
}
//Licence Creative Commons
```
From: <http://chanterie37.fr/fablab37110/>- **Castel'Lab le Fablab MJC de Château-Renault**

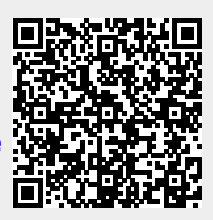

Permanent link: **<http://chanterie37.fr/fablab37110/doku.php?id=start:arduino:des-electronique>**

Last update: **2023/01/27 16:08**